Ročník 6., Číslo I., duben 2011

# **POČÍTAČOVÁ SIMULÁCIA PREVÁDZKY ŽELEZNIČNEJ TRATE**

# **COMPUTER SIMULATION OF RAILWAY LINE OPERATION**

Michal Žarnay<sup>1</sup>, Róbert Javorka<sup>2</sup>

*Anotace: Myšlienka zhustenia grafikonu vlakovej dopravy na jednokoľajnej trati Žilina – Rajec viedla k vytvoreniu počítačového simulačného modelu traťovej prevádzky s cieľom preveriť robustnosť systému pri meškaní vlakov vstupujúcich na trať v prípojnej stanici Žilina. Príspevok sa sústredí na opis špecializovaného nástroja Zetesim, editora a simulátora prevádzky na železničnej trati, ktorý bol pripravený pre uvedenú simulačnú prípadovú štúdiu.* 

*Klíčová slova: simulačný model, agentovo orientovaná architektúra, železničná doprava* 

*Summary: An idea of adding trains in the timetable of the one-track Žilina – Rajec train line*  led to creation of a computer simulation model of the train line operation with the *goal of verifying the system robustness by delays of trains entering the line in the Žilina junction. The paper focuses on the description of the specialised tool Zetesim, editor and simulator of train line operation, that was prepared for the outlined simulation case study.* 

*Key words: simulation model, agent-oriented architecture, railway transport* 

## **ÚVOD**

V roku 2004 začali naberať snahy o integráciu dopravných systémov v Žiline a okolí reálne kontúry, keď Železničná spoločnosť Slovensko, a.s. a Dopravný podnik mesta Žilina zaviedli spoločnú tarifu pre prepravu osôb vo vlakoch osobnej dopravy regionálnej trate Žilina – Rajec a v dopravných prostriedkoch MHD. V júli 2005 bola uvedená do prevádzky nová železničná zastávka Žilina-Solinky na predmetnej regionálnej trati, čo vytvorilo alternatívu k existujúcim autobusovým a trolejbusovým linkám pri spojení sídliska Solinky a blízkych podnikov s centrom mesta – za predpokladu zavedenia nových prímestských vlakov medzi železničnou stanicou Žilina a zastávkou Žilina-Solinky, prípadne stanicou Bytčica.

Naším cieľom bolo preskúmať, aké sú dopady zavedenia väčšieho počtu vlakov na priepustnú výkonnosť daného úseku, koľko nových trás vlakov možno zahrnúť do existujúceho grafikonu vlakovej dopravy a ako bude takýto upravený grafikon reagovať na prípadné rušivé vplyvy spôsobené meškaním vlakov na vstupe do systému v stanici Žilina. Využili sme na to možnosti simulácie prevádzky na železničnej trati.

Žarnay, Javorka: Počítačová simulácia prevádzky železničnej trate 438

 <sup>1</sup> Ing. Michal Žarnay, PhD., Žilinská univerzita v Žiline, Fakulta riadenia a informatiky, Katedra dopravných sietí, Univerzitná 1, 010 26 Žilina, Slovenská Republika, Tel.: +421 41 5134 224, Fax: +421 41 565 1015, E-mail: michal.zarnay@fri.uniza.sk <sup>2</sup>

<sup>&</sup>lt;sup>2</sup> Ing. Róbert Javorka, PhD., Železničná spoločnosť Slovensko, a. s., Úsek prevádzky, Sekcia riadenia a realizácie prevádzky , Správa riadenia a realizácie prevádzky Žilina, Hviezdoslavova 31, 010 01 Žilina, Tel.: +421 41 229 2233 , E-mail: javorka.robert@slovakrail.sk

V praxi českých a slovenských železníc sa používa komplexný systém SENA-JŘ-VT, resp. ZONA-CP-VT, ktorý umožňuje popri komplexnej práci s podrobným modelom reálnej železničnej infraštruktúry a prevádzky na nej aj riešenie konfliktov vzniknutých meškaním vlakov výpočtami, ktoré sa svojím charakterom podobajú simulácii prevádzky na železničnej trati (Šotek – Bachratý, 2005, Amcha et al., 2005, Šotek – Bachratý, 2008). Tento systém sa však javil pre našu potrebu ako prehnane komplexný a s nedostatočnou podporou pre automatické generovanie veľkého množstva meškajúcich vlakov pri vstupe na trať s náhodnou dĺžkou meškania. Z toho dôvodu sme sa vybrali cestou vytvorenia nového simulačného nástroja s jednoduchším a menej detailným modelom infraštruktúry a dostatočnou podporou pre simuláciu prevádzky na trati v dlhom časovom období. Ten sme použili pre vytýčenú simulačnú štúdiu.

Prvú časť výsledkov práce, zameranú na vytvorenie softvérovej podpory pre splnenie úlohy, predkladáme v tomto príspevku. Ten je organizovaný nasledovne: v prvej kapitole opíšeme vlastnosti a implementačné špecifiká vytvoreného nástroja, v druhej priblížime jeho použitie na experimenty s modelom reálnej železničnej trate a na záver zosumarizujeme prínos celej činnosti.

### **1. SIMULAČNÝ NÁSTROJ**

Vzhľadom na uvedené ciele bolo treba vytvoriť nástroj, ktorý umožní vytvoriť a upravovať železničnú trať, grafikon vlakovej dopravy (GVD), simulovať prevádzku na trati včítane vlakov s meškaním a štatisticky vyhodnotiť simuláciu.

Výsledkom je aplikácia *Zetesim – Editor a simulátor železničnej trate*, upravený nástroj vytvorený pôvodne študentami v rámci diplomových prác. Na začiatku sa volal *Editor* a poskytoval uvedené základné funkcie pre skúmanie železničných tratí v okolí Čadce (Potecký, 2006). Neskôr bol obohatený o viaceré dôležité detaily pre potreby tejto simulačnej štúdie a volal sa *EASOR – Editor and simulator of railway* (Mravec, 2008).

### **1.1 Vlastnosti nástroja**

Model trate v programe *Zetesim* zahŕňa koľaje, výhybky a návestidlá a ich základné vlastnosti. Zobrazenie trate je schematické s umiestňovaním bodov do pevne definovanej mriežky (obr. 1).

Trasy jednotlivých vlakov s časovými údajmi (GVD) možno okrem editácie tiež načítať z aplikácie na kreslenie grafikonu vlakovej dopravy *Train diagram* (Florek, 2005). V načítaných údajoch možno ďalej editovať trasu vlaku, príchody a odchody vlakov, obmedzenie jazdy vlaku, dĺžku vlaku, traťovú rýchlosť a riadiace údaje o nadväznosti prípojných vlakov a blokovaní koľají.

Simulácia prevádzky na železničnej trati má voliteľnú priebežnú animáciu. Náhodné vstupy modelu pozostávajú z generovania času meškania pre vlaky, ktoré do modelu vstupujú v železničnej stanici Žilina. Hodnota času meškania sa tvorí v dvoch krokoch. V prvom sa Bernoulliho rozdelením pravdepodobnosti určí, či vlak bude meškať. Ak áno, tak v druhom kroku sa určí, koľko bude meškať. Hodnota meškania pochádza z jedného z dvoch možných generátorov náhodných hodnôt, ktorý si používateľ zvolí. Prvý generuje hodnoty podľa

#### Ročník 6., Číslo I., duben 2011

"useknutého" exponenciálneho rozdelenia pravdepodobnosti, t. j. takého, z ktorého sa vezmú iba hodnoty menšie, nanajvýš rovné jeho strednej hodnote – ak sa vyskytne nevyhovujúca hodnota, tak sa z generátora berie nasledujúca až dovtedy, kým nevyhovuje podmienke. Druhý generátor poskytuje hodnoty podľa trojuholníkového rozdelenia pravdepodobnosti, v ktorom minimum i modus sú rovné nule.

Riadenie simulačného modelu sleduje dva ciele. Prvým je prevencia stavov uviaznutia vlakov v systéme, ku ktorým môže dôjsť z dôvodu posunu trasy vlaku vyvolaného meškaním. Druhým cieľom je zabezpečenie nadväznosti jednotlivých vlakov, ktoré realizuje daná motorová jednotka. Keďže aplikácia je určená predovšetkým na modelovanie regionálnych tratí s obmedzeným rozsahom a variabilitou situácií na riešenie, vytvorený riadiaci mechanizmus je jednoduchý a slúži na obsadzovanie traťových a staničných koľají a zachovanie nadväzností medzi prípojnými vlakmi pri ich meškaní.

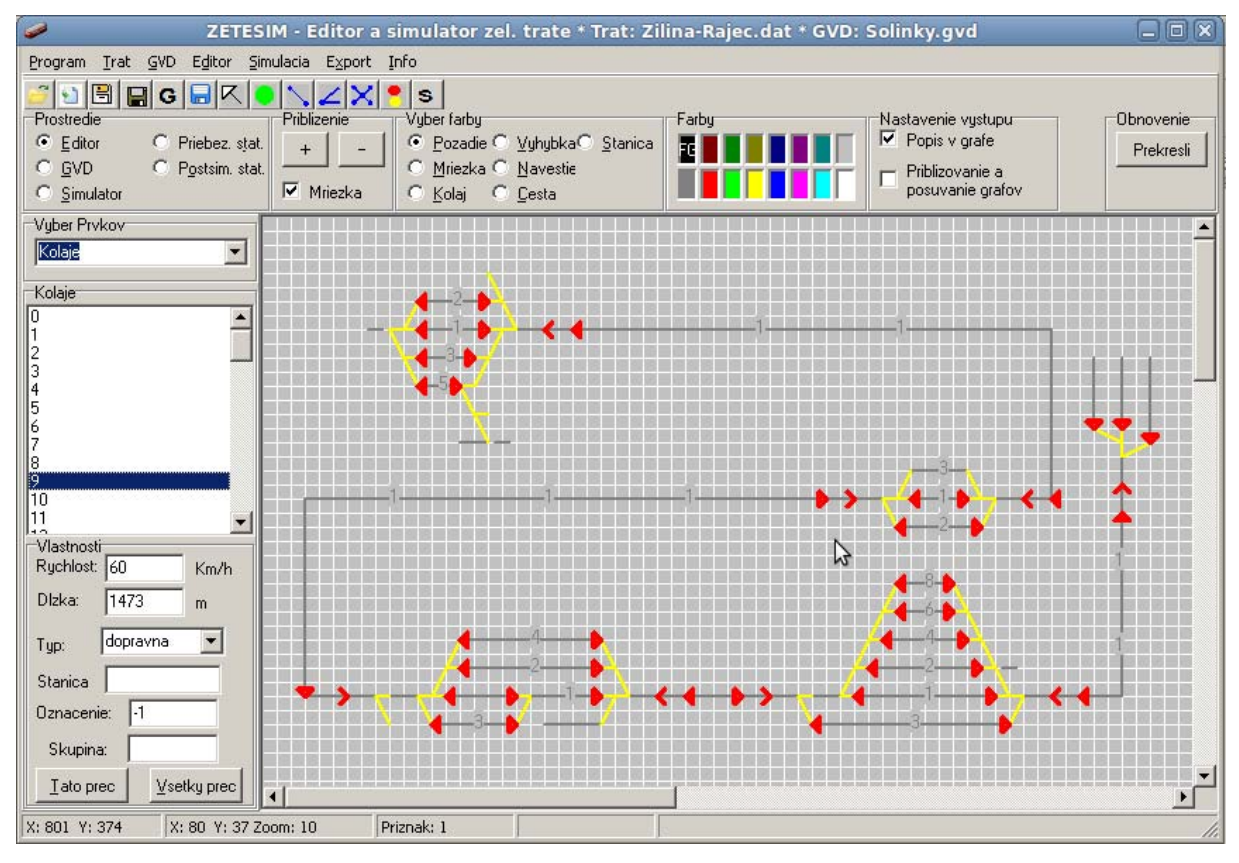

Obr. 1 – Editor železničnej trate v aplikácii *Zetesim*.

#### **1.2 Implementácia nástroja**

*Zetesim* je objektovo naprogramovanou aplikáciou s agentovo orientovanou simulačnou architektúrou, ktorá používa simulačné jadro OSimPack (Kavička et al., 2005).

Hierarchický simulačný model sa skladá z troch agentov (obr. 2, Potecký, 2006). *Agent modelu* slúži na inicializáciu *agenta obsluhy* (pošle mu správu *Init*). Ten spravuje GVD, podľa ktorého hľadá a keď nájde, tak aj rezervuje cestu pre vlak (správa *Find*). *Agent vlakov* zariadi pohyb každého vlaku postupne cez všetky traťové oddiely rezervovanej cesty

rešpektujúc obmedzenia rýchlosti trate a vlaku. Pohyb je vyžiadaný správou *Go* od agenta obsluhy a jeho ukončenie sa oznámi správou *Finish*.

Výpočet času presunu medzi stanicami zohľadňuje aj zrýchlenie a brzdenie vlaku. Ako kompromis medzi presnosťou modelovania a výpočtovou náročnosťou sa zvolilo použitie lineárne zrýchleného a lineárne spomaleného pohybu medzi dvoma rovnomernými pohybmi s rôznou rýchlosťou. Medzistaničný úsek tvorí niekoľko úsekov s rôznou rýchlosťou, a tak simulátor sleduje zmeny tak, aby včas zabezpečil zrýchlenie alebo spomalenie pre nový úsek. Odchýlky v čase presunu v modeli a v realite pre trať uvedenú v tomto článku sú pre jednotlivé úseky medzi dvomi zastaveniami vlaku maximálne do jednej minúty, zvyčajne aj do 30 sekúnd.

Modelovaná jednokoľajná trať tvorí uzavretý systém, kde motorová jednotka po ukončení jazdy jedného vlaku vykoná jazdu ďalšieho vlaku. Aplikácia to modeluje nadväznosťou vlakov, pričom animátor vozidlo medzi dvoma jazdami na čakacej koľaji nezobrazuje, avšak eviduje jej obsadenie.

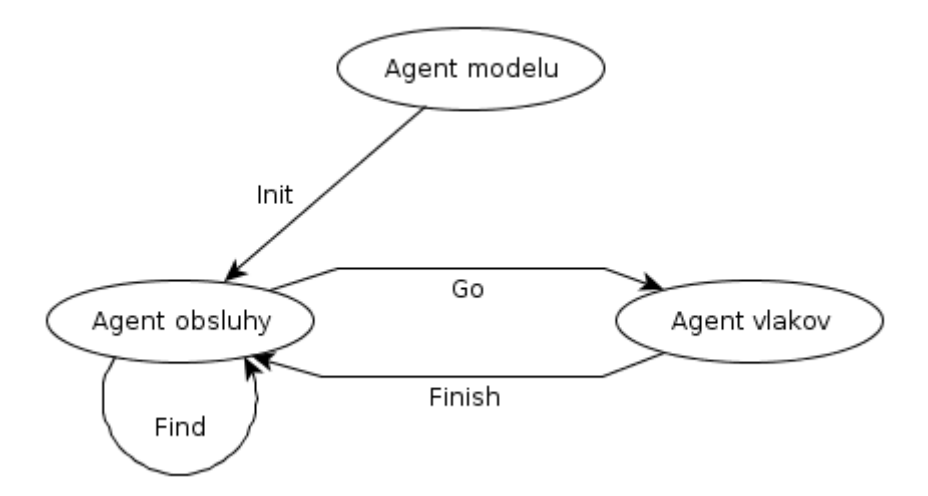

Obr. 2 – Hierarchia agentov v aplikácii *Zetesim*: vrcholy grafu zodpovedajú agentom a hrany symbolizujú správy posielané medzi agentmi

Riadiaci podsystém rieši aj konfliktné situácie pri výskyte meškania vlakov. Ak určená staničná koľaj pre meškajúci vlak je obsadená, vyberie náhradnú koľaj zo skupiny určených koľají. To sa realizuje vyplnením príslušného voliteľného atribútu *skupina*, dostupného pre každú koľaj v programe. Vzhľadom na cieľ simulácie a ohraničenie meškania vlakov na niekoľko desiatok minút sa predpokladá, že počet vlakov v systéme nie je tak veľký, aby sa pri príchode do stanice pre meškajúci vlak nedala vybrať náhradná koľaj.

Druhý typ konfliktných situácií – uviaznutie protiidúcich vlakov na jednokoľajnej trati bez možnosti križovania – sa rieši prevenciou: vstup vlaku na jednokoľajný úsek je povolený iba vtedy, keď bola overená voľnosť traťovej koľaje až po najbližšiu stanicu s možnosťou križovania, vrátane rezervácie koľaje v tejto stanici. Traťovú i staničnú koľaj si vlak rezervuje po celú dobu pohybu až na staničnú koľaj. V prípade výskytu môže meškajúci vlak obsadiť traťový úsek v čase, keď je tento podľa pravidelného GVD vyhradený protiidúcemu vlaku. Toto správanie kopíruje reálne riadenie prevádzky na železničnej trati.

### **1.3 Štatistické výstupy**

Vzhľadom na stanovené ciele sme sledovali meškanie vlakov vyjadrené v niekoľkých ukazovateľoch:

- 1. Meškanie jednej jazdy vlaku v danom dni je vyjadrené ako aritmetický priemer a smerodajná odchýlka hodnôt meškania vlaku pri príchode na každú zastávku počas jazdy.
- 2. Meškanie vlaku daného čísla za celý simulačný beh reprezentuje aritmetický priemer a smerodajná odchýlka hodnôt meškania jednotlivých jázd vlaku v simulovanom období (z predchádzajúceho bodu).
- 3. Agregované meškanie všetkých vlakov za celý simulačný beh aritmetický priemer a smerodajná odchýlka hodnôt meškania (z predchádzajúceho bodu).
- 4. Počet výskytov meškania vlaku daného čísla za celý simulačný beh na vstupe a výstupe systému, t. j. pri odchode a pri príchode v železničnej stanici Žilina.
- 5. Počet výskytov meškania všetkých vlakov na vstupe a výstupe sčítanie hodnôt pre vlaky podľa čísla (z predchádzajúceho bodu).

Uvedené ukazovatele sa dajú zobraziť na rozhraní programu a exportovať do tabuľkových súborov formátu CSV a XLS.

# **2. SIMULÁCIA PREVÁDZKY TRATE ŽILINA – RAJEC**

Aplikácia *Zetesim* bola upravovaná a ladená s reálnymi údajmi železničnej trate Žilina – Rajec a reálnym grafikonom doplneným o zamýšľané zhustenie vlakovej dopravy. Hoci úpravy smerovali k simulačným experimentom na tejto trati, nástroj možno použiť na simuláciu prevádzky ľubovoľnej železničnej trate.

### **2.1 Opis trate**

Modelovaná železničná trať Žilina – Rajec je jednokoľajná, neelektrifikovaná trať, odbočujúca v stanici Žilina (obr. 3). Začiatok trate sa nachádza v železničnej stanici Žilina v km 0,000 a koniec sa nachádza v železničnej stanici Rajec v km 21,285. Celková prevádzkovaná dĺžka tejto trate je 21,285 km. Najväčšia traťová rýchlosť je 60 km.h<sup>-1</sup> so zábrzdnou vzdialenosťou 400 m (ŽSR, 2007/1).

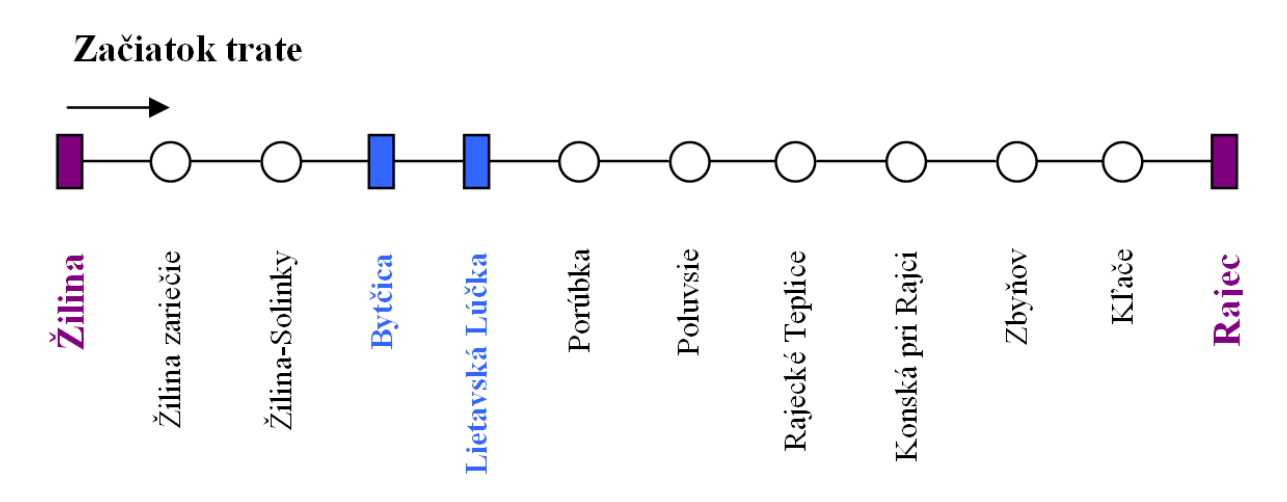

Obr. 3 – Schéma modelovanej regionálnej trate Žilina – Rajec.

Železničná trať pozostáva zo štyroch železničných staníc a ôsmich zastávok, z toho dve sú aj nákladiskom. Párny smer je definovaný od začiatku ku koncu trate, nepárny smer je definovaný v opačnom smere.

Z hľadiska koľajového rozvetvenia sa jedná o dopravne s malým počtom staničných koľají, kde vo všetkých staniciach sú tri dopravné koľaje okrem železničnej stanice Žilina, ktorá predstavuje svojim významom uzlovú stanicu s veľkým počtom staničných koľají. Pre vchody a odchody vlakov sú v nej spravidla využívané koľaje 5. až 7. nástupišťa.

Od roku 2008 boli nasadené do prevádzky motorové jednotky r. 813-913 zložené z motorového a riadiaceho vozňa, pevne spojené do jedného celku, čo umožňuje vykonať obrat vlaku v cieľovej stanici bez potreby klasického posunu s vlakovým rušňom a tým dochádza k skráteniu času potrebného na zostavu nového vlaku idúceho v opačnom smere (Motorová, 2008).

Pre simuláciu bol použitý grafikon vlakovej dopravy platný pre obdobie rokov 2007/2008 (ŽSR, 2007/2), ktorý obsahoval celkom 11 trás vlakov osobnej dopravy v párnom smere, 10 trás vlakov osobnej dopravy v nepárnom smere a 4 pravidelné trasy vlakov nákladnej dopravy v obidvoch smeroch.

#### **2.2 Experimenty a ich výsledky**

Do listu GVD 114 boli vo vybranom medzistaničnom úseku (Žilina – Bytčica) vložené nové trasy osobných vlakov s rovnakými parametrami ako existujúce trasy vlakov. Preverili sme dva varianty, ktoré nazývame *Bytčica* a *Solinky*.

Vychádzajúc z technických parametrov motorovej jednotky 813-913, ktorá tvorí jeden konštrukčný celok a umožňuje riadenie jednotky z obidvoch stanovíšť (pri zmene smeru chodu vlaku bez technologických operácií – rozvesenie, posun, obiehanie súpravy a privesenie), sme do listu GVD vložili páry vlakov, ktoré túto vlastnosť využívajú. Technologický čas obratu zahŕňa minimálny čas potrebný na zmenu stanovišťa rušňovodiča pri zmene smeru chodu vlaku vo variante *Solinky* ako aj vo variante *Bytčica*. V niektorých prípadoch vlakov v obidvoch variantoch nastáva aj doplnkový technologický posun pre privesenie ďalšej motorovej jednotky.

V prvom variante bolo vložených 35 trás osobných vlakov idúcich v pracovné dni, teda 17 párov, pričom došlo pri jednom párnom vlaku v stanici Bytčica k spojeniu s vlakom 3803 a ďalej pokračoval tento vlak do stanice Žilina v zdvojenej súprave motorových jednotiek 813-913.

V druhom variante bolo vložených v úseku Žilina – Žilina-Solinky 55 trás osobných vlakov, z ktorých 26 párov je vedených na predmetnom úseku, 1 pár je vedený v trase Žilina – Bytčica. Obdobne jeden párny vlak sa privesí v stanici Bytčica k súprave od vlaku 3817 ďalej pokračuje vlak do stanice Žilina v zdvojenej súprave motorových jednotiek 813-913.

Na ilustráciu štatistických výsledkov z programu pre túto trať uvedieme výsledky z dvoch simulačných behov, jedného pre každý variant, trvajúcich 3650 dní (zhruba 10 rokov), pričom hodnoty meškania sa generovali podľa upraveného exponenciálneho rozdelenia pravdepodobnosti. Za vstup do systému sa považuje odchod vlaku na trať zo stanice Žilina a za výstup zo systému príchod vlaku do stanice Žilina. Meškanie vlakov pri vstupe bolo vždy do 20 minút vzhľadom na to, že vstupujúce vlaky vychádzajú zo stanice Žilina, a vzhľadom na čas určený na čakanie na prípoje. Z údajov sme získali tieto štatistické ukazovatele:

- 1. suma meškaní všetkých vlakov vstupujúcich na trať pri ich štarte (vstupe do systému) a všetkých vlakov vystupujúcich z trate pri ich cieli (výstupe zo systému) a podiel týchto súm (riadky 1-3 v tab. 1)
- 2. priemerné meškanie zmeškaného vlaku pri vstupe a pri výstupe (r. 4-5, tab. 1)
- 3. podiel počtu vlakov meškajúcich pri vstupe a počtu vlakov meškajúcich pri výstupe (r. 6, tab. 1)
- 4. priemerné početnosti intervalov v histogramoch meškaní pri vstupe a výstupe (obr. 4)

|                                                        | <i>Bytčica</i> | Solinky    |
|--------------------------------------------------------|----------------|------------|
| Suma meškaní pri vstupe do systému [s]                 | 8 6 8 9 9 9 7  | 11 521 618 |
| Suma meškaní pri výstupe zo systému [s]                | 1 598 821      | 459 523    |
| podiel súm meškania pri výstupe a pri vstupe [%]       | 18,40          | 3,988      |
| priemerné meškanie meškajúceho vlaku pri vstupe [s]    | 492,13         | 505,4      |
| priemerné meškanie meškajúceho vlaku pri výstupe [s]   | 296,14         | 117,11     |
| podiel vlakov meškajúcich pri výstupe a pri vstupe [%] | 27,85          | 12,75      |

Tab. 1 – Štatistické ukazovatele experimentu

Výsledky ukazujú, že vo variante *Solinky* sa meškanie vlakov zo vstupu do systému dobehne rýchlejšie ako vo variante *Bytčica*, nakoľko podiel meškajúcich vlakov pri návrate do stanice Žilina je menší o zhruba 15 percentuálnych bodov a aj podiel súm meškania vlakov pri návrate je menší o viac ako 14 percentuálnych bodov. Taktiež z histogramov vidieť výraznejší pokles v meškaní vlakov vo variante *Solinky*. Pre výsledok simulačnej štúdie má väčší význam porovnanie rozdielov než absolútne čísla.

Ročník 6., Číslo I., duben 2011

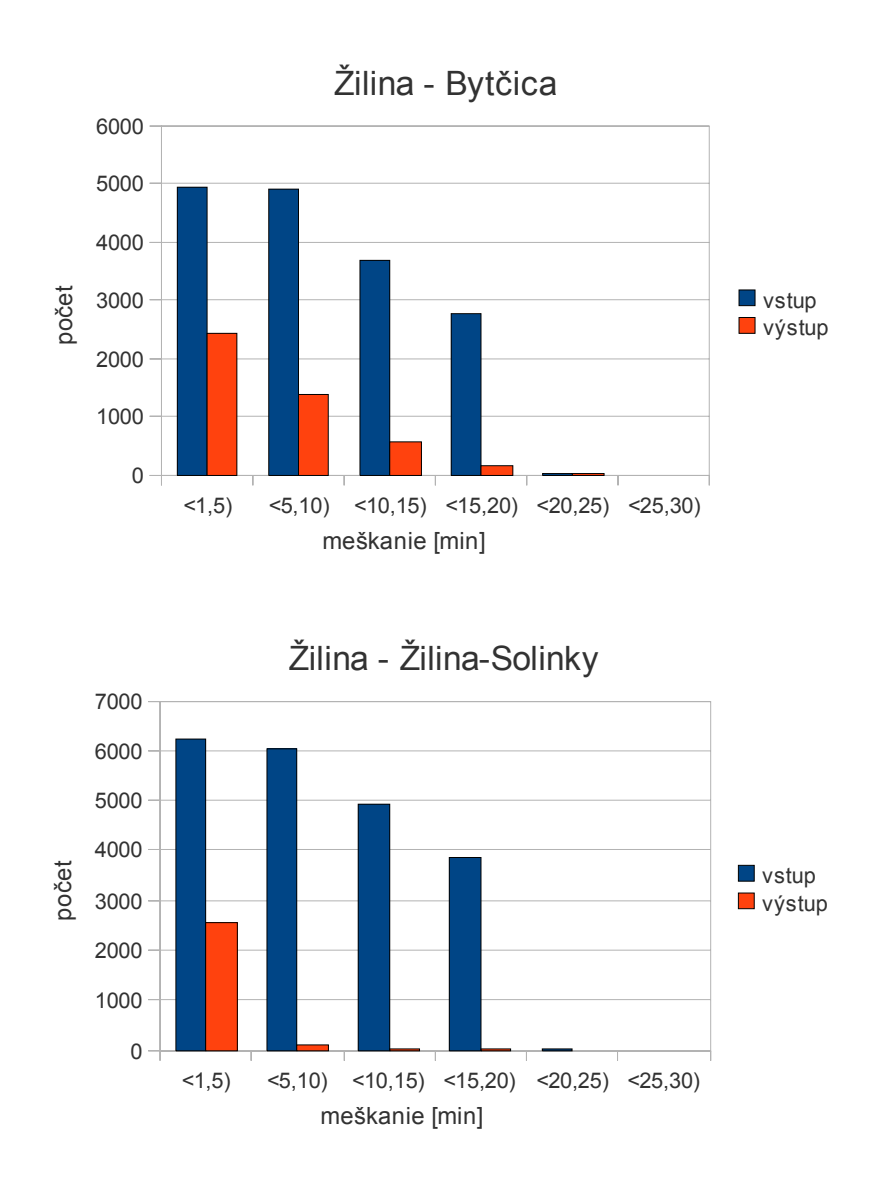

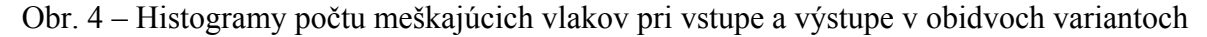

#### **ZÁVER**

V tomto príspevku sme opísali simulačný nástroj *Zetesim* a jeho použitie na simuláciu prevádzky na jednokoľajnej trati Žilina – Rajec. Okrem simulácie nástroj umožňuje graficky vytvoriť schému železničnej trate, vložiť údaje grafikonu vlakovej dopravy a poskytuje potrebné štatistické výstupy z údajov simulačného protokolu na rozhraní programu ako aj v exportovaných tabuľkách.

Simulačnými experimentami sme overovali možnosti zahustenia grafikonu vlakovej dopravy novými pármi vlakov trasovanými v medzistaničnom úseku Žilina – Bytčica, a to v dvoch variantoch: vložené páry vlakov premávali na úseku trate Žilina – Bytčica alebo na úseku Žilina – Žilina-Solinky. Výsledky ukazujú, že zahustenie vlakmi v druhom prípade sa ukazuje vhodnejším pre elimináciu meškania vlakov vstupujúcich na trať v stanici Žilina na rozdiel od vlakov idúcich až do stanice Bytčica. Tento variant navyše umožňuje vložiť väčší počet trás vlakov o 57% v porovnaní s pôvodným grafikonom.

Uvedená štúdia potvrdila použiteľnosť nástroja *Zetesim* na simuláciu prevádzky na vybranej železničnej trati. Ten je bez potreby výrazných úprav rovnako použiteľný pre ľubovoľnú železničnú trať, predovšetkým jednokoľajnú trať regionálneho významu. Podrobnejší referát o simulačnej štúdii na trati Žilina – Rajec bude predmetom ďalšieho pripravovaného príspevku.

V oblasti skúmania dopravy v regióne Žilina – Rajec a okolie by sme v budúcnosti radi simuláciou preverili fungovanie návrhu integrovaného dopravného systému so zahrnutím prímestskej autobusovej dopravy a na nej ukázali ekonomickú efektívnosť integrácie dopráv oproti súčasnému stavu.

*Tento príspevok vznikol vďaka podpore výskumného zámeru MSM 0021627505 Teorie dopravních systémů.* 

# **POUŽITÁ LITERATÚRA**

- (1) FLOREK, P. *Editor grafikonu vlakovej dopravy*. Diplomová práca. Žilinská univerzita v Žiline, Fakulta riadenia a informatiky, 2005.
- (2) AMCHA, R., BACHRATÝ, H., KRÝŽE, P., VESELÝ, P. Příspěvek k problematice dodatkových vlaků v prostředí IS SENA. Príspevok do zborníka konferencie *Dopravní systémy 2005*, 29. november 2005, Pardubice, str. 331-338, ISBN 80-7194-805-5
- (3) KAVIČKA, A., KLIMA, V., ADAMKO, N. *Agentovo orientovaná simulácia dopravných uzlov*. Žilinská univerzita v Žiline, 2005. ISBN 80-8070-477-5.
- (4) Motorová jednotka radu 813+913 [online]. In: *Železničné.info, magazín o železniciach na Slovensku*. Posledná revízia 7.7.2008 [cit. 27.11.2010]. Dostupné z: <http://www.zeleznicne.info/view.php?nazevclanku=motorova-jednotka-radu-813913&cisloclanku=2008070004>.
- (5) MRAVEC, V. *Preverenie priepustnosti železničnej trate Žilina Rajec počítačovou simuláciou.* Diplomová práca. Žilinská univerzita v Žiline, Fakulta riadenia a informatiky, 2008.
- (6) POTECKÝ, M. *Simulácia riadenia prevádzky na železničnej trati*. Diplomová práca. Žilinská univerzita v Žiline, Fakulta riadenia a informatiky, 2006.
- (7) ŠOTEK, K., BACHRATÝ, H. Nové možnosti simulačnýh modelov reálneho prostredia v železníčnej doprave. Zborník medzinárodného sympózia *ŽEL 2005*, 24.-25. máj 2005, Žilina, str.119-127, ISBN 80-8070-399-X.
- (8) ŠOTEK, K., BACHRATÝ, H. Algoritmus vkládání tras dodatkových vlaků*.* Sborník *Perners Aktuel,* č. V, december 2008. Pardubice 2008, str. 276-283, ISSN 1801-674X.
- (9) ŽELEZNICE SLOVENSKEJ REPUBLIKY. *Tabuľky traťových pomerov 114*. Služobný predpis ŽSR, 2007.
- (10) ŽELEZNICE SLOVENSKEJ REPUBLIKY. *Zošitový cestovný poriadok 114*. Služobný predpis ŽSR, 2007.